**Untar** 

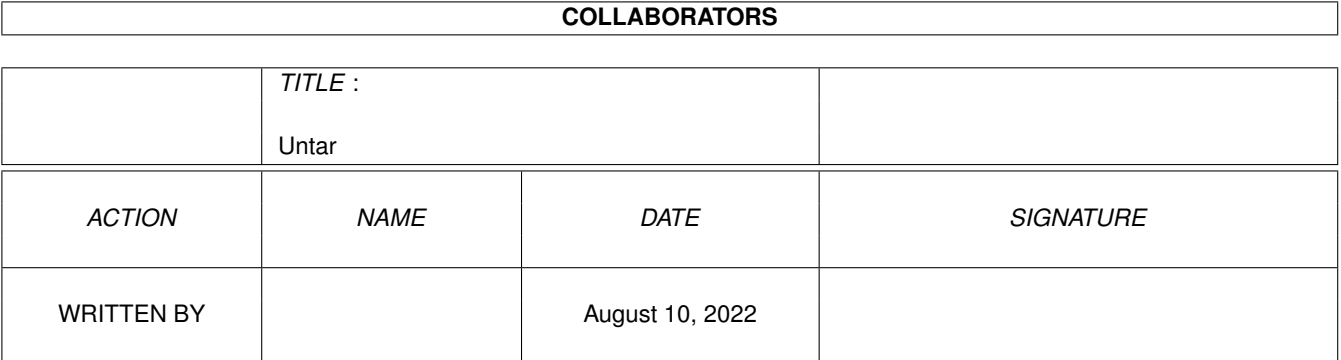

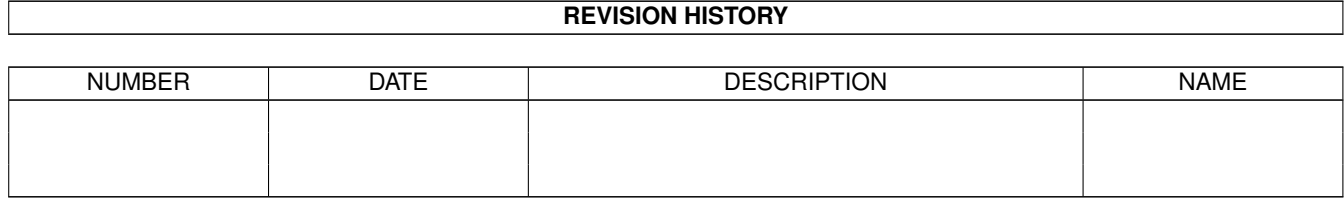

# **Contents**

#### 1 Untar

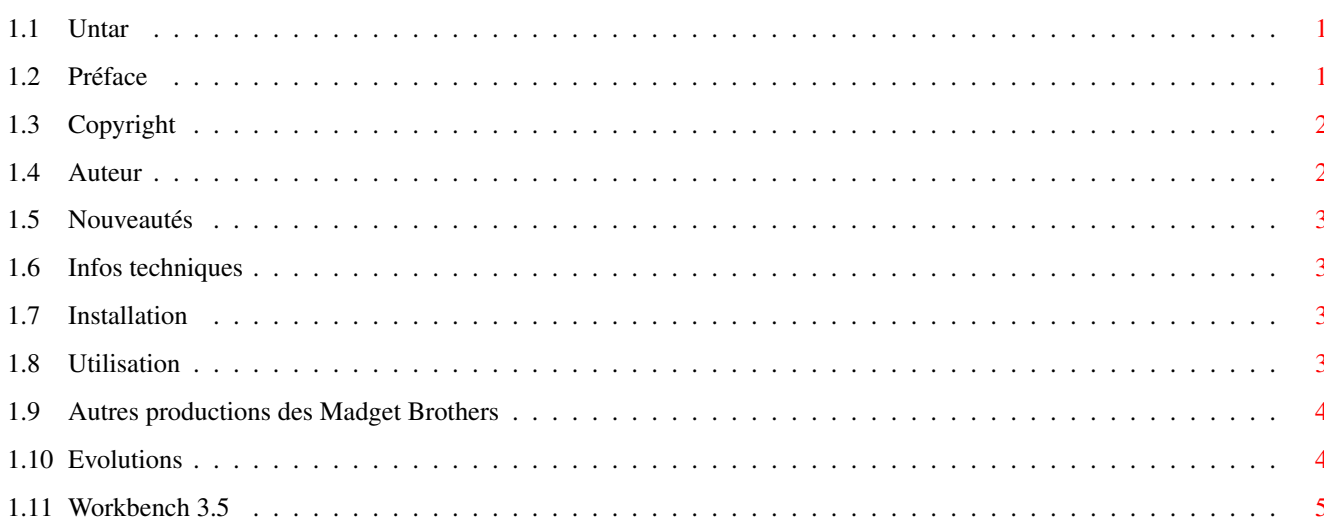

 $\mathbf 1$ 

# <span id="page-3-0"></span>**Chapter 1**

# **Untar**

<span id="page-3-1"></span>**1.1 Untar**

Untar V1.11

~~~~~~~~~~~~ Un désarchiveur de fichiers .TAR

by Andrew Church Glames (Madget Brothers) (c) Janvier 2000

Préface Copyright Auteur Nouveautés Infos techniques Installation Utilisation Autres productions Evolutions Workbench 3.5

# <span id="page-3-2"></span>**1.2 Préface**

Préface  $\sim$   $\sim$   $\sim$   $\sim$   $\sim$   $\sim$  Depuis quelque temps, JAVA apparaît comme LE langage de programmation de l'avenir. Désireux de développer des applets et autres applications, j'ai recherché un JDK (Java Development Kit) sur Amiga. Qui dit recherche dit internet et donc forcément aminet : j'ai donc lancé une recherche sur le mot clé "JAVA" ... J'ai constaté avec soulagement que la Javamania n'avait pas épargné l'Amiga : j'ai trouvé les classes de Sun, Kaffe, Jikes... au format lha. J'ai donc décompressé ces archives et là, surprise, je découvre des fichiers avec l'extension .TAR. N'ayant jamais vu de tels fichiers, j'ai lancé de nouveau une recherche sur Aminet : j'ai trouvé notamment les logiciels TAR (archivage et désarchivage) et UNTAR (désarchivage). J'ai essayé en vain de désarchiver mes fichiers .TAR. J'ai commencé à désespérer et puis j'ai vu que le logiciel UNTAR était accompagné de ses sources. J'ai pris mon courage à deux mains : c'est ainsi qu'est né UNTAR V1.11 le 23 Janvier 2000.

Glames.

### <span id="page-4-0"></span>**1.3 Copyright**

#### Copyright  $\sim$   $\sim$   $\sim$   $\sim$   $\sim$   $\sim$

Untar est un Cardware : si vous l'appréciez et que vous l'utilisez régulièrement, envoyez-moi simplement une carte postale à l'adresse suivante :

SENAY Jérôme 12, rue Jenner 44100 Nantes

Merci de m'indiquer vos nom, prénom et config (Type et OS) ...

#### <span id="page-4-1"></span>**1.4 Auteur**

```
Auteur
~~~~~~~~
Jérôme SENAY alias Glames
- Formation :
    . BAC D (on dit "S" maintenant:-)
    . DUT Informatique
    . Licence Informatique
    . Maitrise Informatique
- Profession :
    . Analyste-programmeur
- Langages connus :
    . Amos Pro (2.0)
    . Visual Basic (3.0 et 5.0)
    . JAVA (1.1.6 et 1.2.2)
    . RPG (3.0 et 4.0)
    . C (Amiga, PC et AS/400)
    . Pascal
    . Ada
    . C++
```

```
. Assembleur 68000
. Estel
. Cobol
```
et bientôt : Blitz Basic.

# <span id="page-5-0"></span>**1.5 Nouveautés**

Nouveautés

```
~\sim~\sim~\sim~\sim~\sim~\sim~\sim~\sim~
```
- Untar est maintenant natif amiga (c'est-à-dire que vous n'avez plus besoin d  $\leftrightarrow$ 'avoir
	- en ligne la bibliothèque ixemul.library).

## <span id="page-5-1"></span>**1.6 Infos techniques**

```
Infos techniques
~~~~~~~~~~~~~~~~
    - Untar 1.11 a été développé en C (StormC 3.0) sur un A1200 030 18 Mo (OS 3.5) \leftrightarrow.
        Programmation..... Glames
                            Andrew Church
        Test.............. Glames
        Documentation..... Glames
    - Untar V1.11 est normalement compatible avec n'importe quel Amiga.
    - Untar a été testé sur :
        . A1200 68030 18 Mo Workbench 3.5
```
# <span id="page-5-2"></span>**1.7 Installation**

Installation ~~~~~~~~~~~~ - Copiez le fichier Untar dans C:.

# <span id="page-5-3"></span>**1.8 Utilisation**

Utilisation ~~~~~~~~~~~ Untar est un logiciel qui se lance à partir de l'Amiga Shell.

Sa syntaxe est : Untar <chemin d'accès et nom du fichier .Tar> [<répertoire destination>]

```
Le répertoire de destination est optionnel : s'il n'est pas précisé, le
désarchivage se fait dans le répertoire courant.
Voici quelques exemples :
Untar Work:kaffe-0.7.1-bin.tar ram:
Untar Work:kaffe-0.7.1-bin.tar ram:T/
```
### <span id="page-6-0"></span>**1.9 Autres productions des Madget Brothers**

```
Qui sont les Madget Brothers ?
~~~~~~~~~~~~~~~~~~~~~~~~~~~~
- Pierre Rineau alias pounard : graphismes, test
- Jean-Christophe Rineau : programmation, graphismes, musiques
- Antoine Bernard : programmation
- Mickaël Leray : musique
- Jérôme Senay alias Glames : programmation, graphismes, test
Productions
~~~~~~~~~~~
- Deluxe Proj V1.0
  ……………………………………
    Quoi ? Gestionnaires de travaux
    Qui ? Pour tous ceux qui veulent s'organiser.
    Config ? Tout amiga.
    Quand ? Indisponible actuellement (perte des sources).
- Deluxe Map V2.1
  ¨¨¨¨¨¨¨¨¨¨¨¨¨¨¨"
    Quoi ? Editeur de niveaux, décors de fonds, à intégrer dans vos
              programmes.
    Qui ? Pour les développeurs.
    Config ? Tout amiga.
    Quand ? Disponible immédiatement.
- EcoCité
  …………
    Quoi ? Jeu où vous devez gérer le développement d'une ville.
    Qui ? Pour les joueurs.
    Config ? Tout amiga.
    Quand ? En cours de développement.
- Untar V1.11
  ¨¨¨¨¨¨¨¨¨¨"
    Quoi ? Désarchiveur de fichiers .tar
    Qui ? Pour tout le monde.
    Config ? Tout amiga.
    Quand ? Disponible.
```
#### <span id="page-6-1"></span>**1.10 Evolutions**

Evolutions ~~~~~~~~~~ Si vous trouvez des bugs, n'hésitez pas à nous le signaler. Si vous désirez faire évoluer le logiciel, envoyez-nous vos demandes... Pour toute correspondance, une seule adresse : Jérôme SENAY 12, rue Jenner 44100 Nantes N'hésitez pas également à nous contacter sur le Web : glames@free.fr ou glames@online.fr

## <span id="page-7-0"></span>**1.11 Workbench 3.5**

Workbench 3.5 ~~~~~~~~~~~~~

J'ai récemment acquis le Workbench 3.5 (430 F chez Atéo Concepts, frais de port compris) : c'est de la bombe bébé !

Un Workbench relooké et TRES beau, mais aussi :

- AWeb 3.3SE (Très bien).

- Miami (pour le protocole TCP/IP) en version démo mais utilisable.
- Un gestionnaire de mails auquel on préfèrera Yam :-)
- La gestion du CD/ROM (version démo limitée à 1H environ).

- et plein d'autres choses ...

Bref, ça fait plaisir de voir qu'Amiga International et Haage & Partner ne se sont pas moqués de nous, ce qu'on aurait pu croire après la sortie du Workbench 3.1 qui a apporté autant de nouveautés~qu'Anelka a apporté de buts au Real Madrid  $;^{\wedge})$ 

Achetez-le sans crainte : vous ferez une bonne affaire.

Aux personnes qui commenceraient à s'inquiéter des dernières non-annonces de Gateway 2000, je leur dis que l'avenir est plein d'espoir. Rappelez-vous : tant que la flamme sera en vous, personne ne pourra tuer l'Amiga. :-))))

Si vous voulez faire un premier geste pour votre Amiga, achetez le Workbench 3.5